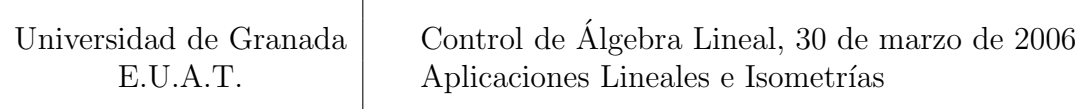

- 1. Justifica razonadamente si las siguientes afirmaciones son verdaderas o falsas:
	- (a) El núcleo de la aplicación lineal asociada a la siguiente matriz, sea cual sea el valor de  $a$ , tiene dimensión 2:

$$
A = \left( \begin{array}{rrr} 1 & 0 & -a & 1 \\ 2 & 1 & 0 & 3 \\ -1 & 1 & 3a & 0 \end{array} \right).
$$

- (b) Si existiese una aplicación lineal de  $\mathbb{R}^n$  en  $\mathbb{R}^m$  dada por  $f(x) = Ax$  que verificase que rango $(A) = 3$  y dim(ker $(f)$ ) = 5, entonces  $n = 8$  y  $m = 3$ .
- (c) La matriz  $A =$  $\sqrt{-4/5}$  3/5 3/5 4/5  $\setminus$ es la matriz respecto de la base canónica de la simetría en  $\mathbb{R}^2$  respecto de la recta de ecuación  $\{y = 3x\}.$
- 2. Dada la aplicación lineal siguiente:

$$
f: \mathbb{R}^3 \longrightarrow \mathbb{R}^2
$$
  

$$
(x, y, z) \mapsto (x - y - 2z, y - 3z)
$$

- (a) Calcula  $M(f; B, B')$  siendo  $B = \{(0, 0, 1), (1, 0, 0), (0, 1, 1)\}\$   $Y B' = \{(0, 1), (1, 0)\}.$
- (b) Calcula una base de ker( $f$ ).
- 3. Calcula, respecto de la base canónica, la matriz de la simetría en  $\mathbb{R}^3$  respecto del plano de ecuación  $\{x = y\}.$

## Soluciones:

1. a) Verdadero . En general sabemos que si una matriz tiene n columnas (la aplicación asociada sale de  $\mathbb{R}^n$  se verifica que:  $\dim(\ker(A))=n-\text{range}(A)$ , por ello, basta con estudiar el rango, lo que haremos a través de transformaciones por filas:

$$
A = \begin{pmatrix} 1 & 0 & -a & 1 \\ 2 & 1 & 0 & 3 \\ -1 & 1 & 3a & 0 \end{pmatrix} \stackrel{2^{a}-2\times1^{a}}{\sim} \begin{pmatrix} 1 & 0 & -a & 1 \\ 0 & 1 & 2a & 1 \\ 0 & 1 & 2a & 1 \end{pmatrix} \stackrel{3^{a}-2^{a}}{\sim} \begin{pmatrix} 1 & 0 & -a & 1 \\ 0 & 1 & 2a & 1 \\ 0 & 0 & 0 & 0 \end{pmatrix}
$$

donde observamos que el rango es 2 independientemente del valor de a, por lo que  $dim(ker(A)) = 4 - range(A)$  también vale 2 independientemente del valor de a.

1. b) Falso. Aunque la primera parte es cierta ya que:

$$
n = \dim(\ker(f)) + \text{range}(A) = 5 + 3 = 8, \implies n = 8.
$$

 $de$  m sólo podemos afirmar que es mayor o igual a 3 porque,

$$
3 = \text{range}(A) = \dim(\text{Im}(f)) \le \dim(\mathbb{R}^m) = m, \implies 3 \le m.
$$

Por lo tanto, si tomamos una matriz cualquiera  $m \times 8$  con rango 3 pero más de 3 filas  $m > 3$ tenemos un contraejemplo.

1. c) Verdadero . Primero verificamos que A corresponde a una isometría, es decir, comprobamos que A es ortogonal:

$$
A.At = \frac{1}{25} \begin{pmatrix} -4 & 3 \\ 3 & 4 \end{pmatrix} \begin{pmatrix} -4 & 3 \\ 3 & 4 \end{pmatrix} = \begin{pmatrix} 1 & 0 \\ 0 & 1 \end{pmatrix}
$$

Por otro lado, como el determinande de A es igual a (−1) sabemos que corresponde a una simetría, por lo que basta comprobar si la recta  $\{y = 3x\}$  queda fija, para lo que tomamos un vector de esa recta,  $v = (1, 3)$ , y aplicamos A:

$$
A.v = \frac{1}{5} \begin{pmatrix} -4 & 3 \\ 3 & 4 \end{pmatrix} \begin{pmatrix} 1 \\ 3 \end{pmatrix} = \frac{1}{5} \begin{pmatrix} 5 \\ 15 \end{pmatrix} = \begin{pmatrix} 1 \\ 3 \end{pmatrix} = v.
$$

2. a) Podemos hacerlo de dos formas (al menos):

forma 1: Directamente. Calculamos las imágenes de los vectores de la base  $B$  y los ponemos en coordenadas respecto de  $B'$ :

$$
f(0,0,1) = (-2,-3) = (-3) \times (0,1) + (-2) \times (1,0)
$$
  
\n
$$
f(1,0,0) = (1,0) = 0 \times (0,1) + 1 \times (1,0)
$$
  
\n
$$
f(0,1,1) = (-3,-2) = (-2) \times (0,1) + (-3) \times (1,0)
$$

de donde construimos la matriz pedida

$$
M(f; B, B') = \begin{pmatrix} -3 & 0 & -2 \\ -2 & 1 & -3 \end{pmatrix}
$$

**forma 2:** Pasando por  $M(f; B_c, B_c)$ . Fácilmente obtenemos la matriz A de f con respecto a las bases canónicas y las matrices de cambio de base:

$$
A:=\left(\begin{array}{cc} 1 & -1 & -2 \\ 0 & 1 & -3 \end{array}\right), \quad C_{B'B_c}=\left(\begin{array}{cc} 0 & 1 \\ 1 & 0 \end{array}\right), \quad C_{BB_c}=\left(\begin{array}{cc} 0 & 1 & 0 \\ 0 & 0 & 1 \\ 1 & 0 & 1 \end{array}\right),
$$

y usando la fórmula del cambio de bases para la matriz de una aplicación:

$$
C_{BB_c} \quad \begin{array}{cccc} B_c & \xrightarrow{A} & B_c \\ \uparrow & \bigcap_{B} & \uparrow & C_{B'B_c} \\ B & \xrightarrow{?} & B' \end{array} \Rightarrow M(f;B,B') = (C_{B'B_c})^{-1}.A.C_{BB_c}
$$

obtenemos en nuestro caso:

$$
\left(\begin{array}{cc} 0 & 1 \\ 1 & 0 \end{array}\right)^{-1} \left(\begin{array}{cc} 1 & -1 & -2 \\ 0 & 1 & -3 \end{array}\right) \left(\begin{array}{cc} 0 & 1 & 0 \\ 0 & 0 & 1 \\ 1 & 0 & 1 \end{array}\right) = \left(\begin{array}{cc} -3 & 0 & -2 \\ -2 & 1 & -3 \end{array}\right).
$$

2. b) Lo calculamos directamente de la definición:

$$
\ker(f) = \left\{ (x, y, z) \in \mathbb{R}^3 : \begin{array}{l} x - y - 2z = 0 \\ y - 3z = 0 \end{array} \right\} = \left\{ (x, y, z) \in \mathbb{R}^3 : \begin{array}{l} x = 5\lambda \\ y = 3\lambda \\ z = \lambda \end{array}, \lambda \in \mathbb{R} \right\}
$$

de donde sacamos la base formada por un sólo vector:  $B = \{(5, 3, 1)\}.$ 

3. Como siempre, primero construimos una base  $B = \{e_1, e_2, e_3\}$  de  $\mathbb{R}^3$  de manera que  $e_1$  esté en la recta ortogonal al plano dado y  $\{e_2, e_3\}$  formen base de dicho plano:

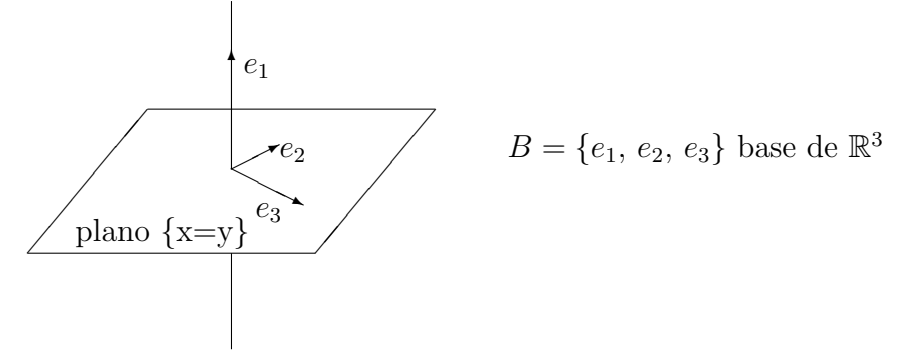

En este caso, el vector  $e_1$  lo deducimos de la ecuación de plano, ya que  $x-y=0$  es lo mismo que  $\langle (1, -1, 0), (x, y, z) \rangle = 0$ , y obtenemos el vector  $e_1 = (1, -1, 0)$  ortogonal a todo el plano. Por otro lado, para obtener  $e_2$  y  $e_3$  resolvemos la ecuación:

$$
\text{Plano} = \{x - y = 0\} = \begin{cases} x = \lambda \\ y = \lambda \\ z = \mu \end{cases}; \ \lambda, \mu \in \mathbb{R} \Bigg\} = \left\{ \begin{pmatrix} x \\ y \\ z \end{pmatrix} = \lambda \begin{pmatrix} 1 \\ 1 \\ 0 \end{pmatrix} + \mu \begin{pmatrix} 0 \\ 0 \\ 1 \end{pmatrix} \right\},
$$

Podemos pues elegir  $e_2 = (1, 1, 0)$  y  $e_3 = (0, 0, 1)$ . Damos ahora la matriz de la simetría respecto de esta base y la matriz P de cambio de base:

$$
A = M(sim; B, B) = \begin{pmatrix} -1 & 0 & 0 \\ 0 & 1 & 0 \\ 0 & 0 & 1 \end{pmatrix}, \quad P = C_{BB_c} = \begin{pmatrix} 1 & 1 & 0 \\ -1 & 1 & 0 \\ 0 & 0 & 1 \end{pmatrix}.
$$

Usando, como siempre, la fórmula del cambio de bases para la matriz de una isometría:

$$
\begin{array}{cccc}\nB & \xrightarrow{A} & B \\
P & \downarrow & \bigcap_{c} & \downarrow P \\
B_c & \xrightarrow{?} & B_c\n\end{array} \Rightarrow M(\text{sim}; B_c, B_c) = P.A.P^{-1}
$$

obtenemos en nuestro caso:

$$
\begin{pmatrix} 1 & 1 & 0 \\ -1 & 1 & 0 \\ 0 & 0 & 1 \end{pmatrix} \begin{pmatrix} -1 & 0 & 0 \\ 0 & 1 & 0 \\ 0 & 0 & 1 \end{pmatrix} \begin{pmatrix} 1 & 1 & 0 \\ -1 & 1 & 0 \\ 0 & 0 & 1 \end{pmatrix}^{-1} = \begin{pmatrix} 0 & 1 & 0 \\ 1 & 0 & 0 \\ 0 & 0 & 1 \end{pmatrix} = M(sim; B_c, B_c);
$$

donde hemos calculado previamente:

$$
P^{-1} = \frac{1}{2} \begin{pmatrix} 1 & -1 & 0 \\ 1 & 1 & 0 \\ 0 & 0 & 2 \end{pmatrix}.
$$